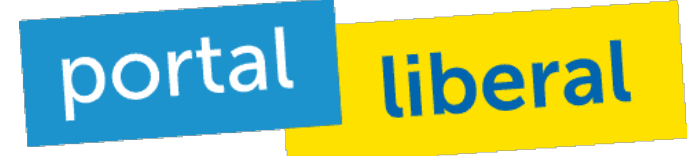

FDP| 22.09.2013 - 17:30

## **Eine der bittersten Stunden in der Geschichte der FDP**

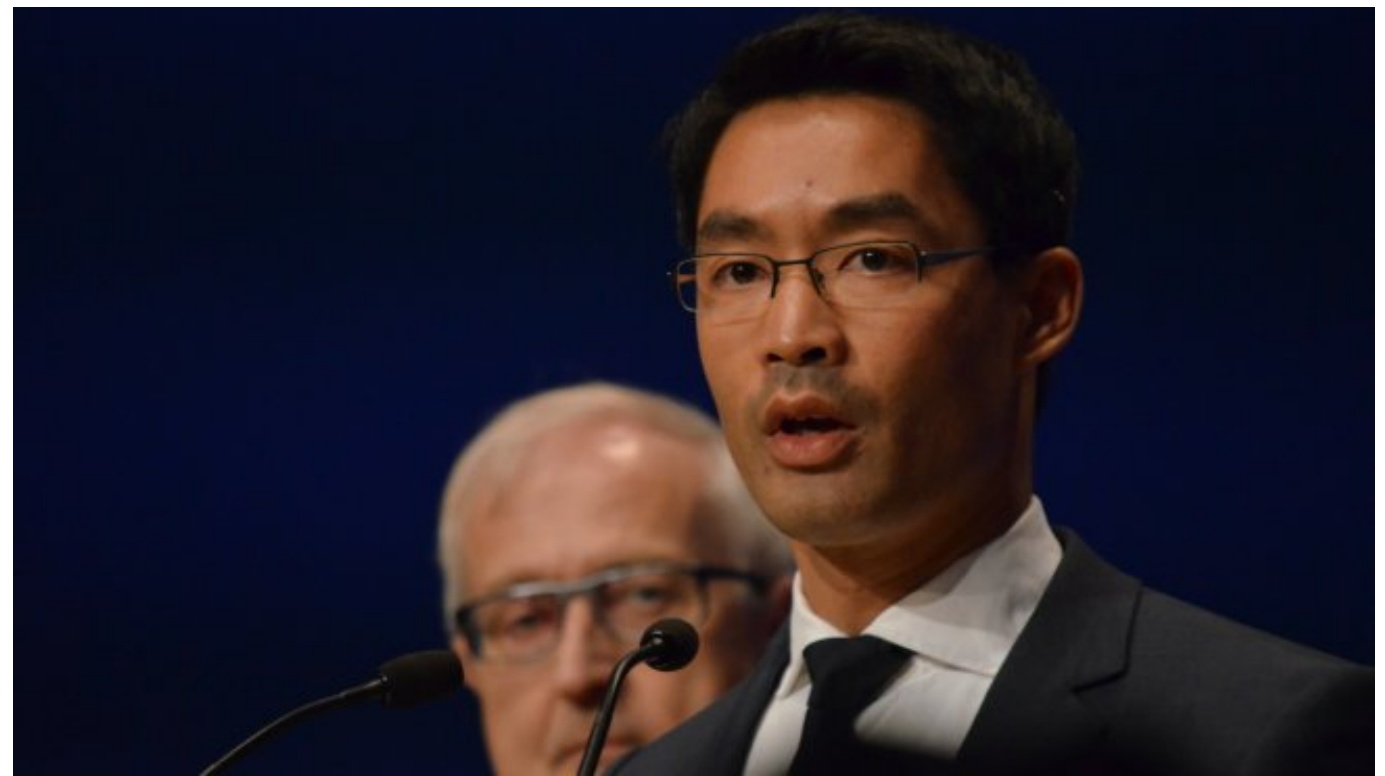

Den Liberalen ist der Einzug in den Bundestag nicht gelungen. Das FDP-Spitzenteam aus **Rainer Brüderle** und **Philipp Rösler** übernahm die volle Verantwortung für das Ergebnis, kündigte aber zugleich an: "Wir geben niemals auf. Das ist nicht das Ende der Partei. Die Arbeit der FDP als Partei der Freiheit wird weitergehen."

Grund zu feiern gab es für die Liberalen am Wahlabend nicht. Schon nach den ersten Prognosen war klar, dass die Freidemokraten nicht wieder in den Bundestag kommen. FDP-Spitzenkandidat Rainer Brüderle sprach vom "schlechtesten FDP-Ergebnis aller Zeiten". Brüderle dankte den Wahlkämpfern für ihr unermüdliches Engagement. "An euch hat's nicht gelegen. Unsere Verantwortung ist uneingeschränkt."

Hier finden Sie [die Ergebnisse](http://www.bundeswahlleiter.de/de/bundestagswahlen/BTW_BUND_13/ergebnisse/bundesergebnisse/) [1]

## **Liberale im Land wieder für die FDP begeistern**

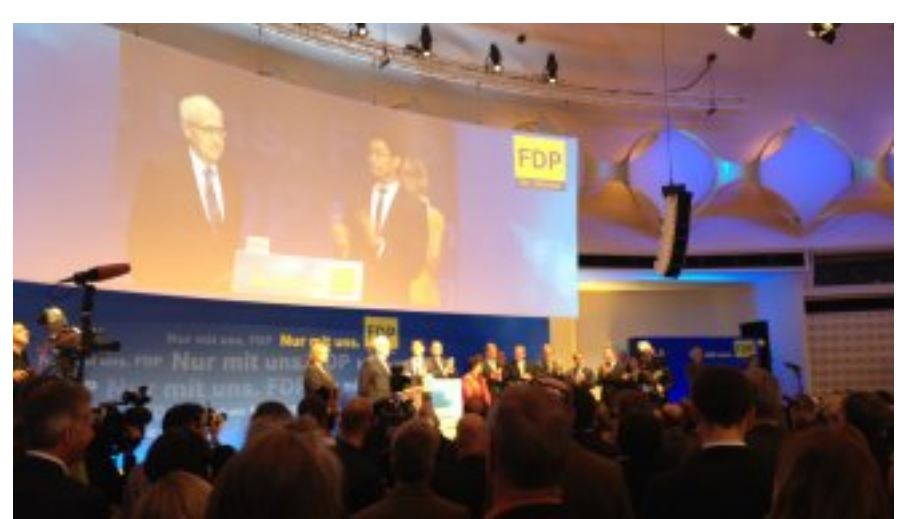

"Die Stimme der Freiheit wird auch in Zukunft Gehör finden", kündigten Brüderle und Rösler an. "Wir haben sie nicht hinreichend erreicht." Aber genau hier werden die Freidemokraten ansetzen. "Ab morgen wollen wir die freiheitsliebenden Menschen im Land wieder für die FDP gewinnen", kündigte FDP-Parteichef Rösler an.

**Quell-URL:**[https://www.liberale.de/content/eine-der-bittersten-stunden-der-geschichte-der](https://www.liberale.de/content/eine-der-bittersten-stunden-der-geschichte-der-fdp#comment-0)[fdp#comment-0](https://www.liberale.de/content/eine-der-bittersten-stunden-der-geschichte-der-fdp#comment-0)

## **Links**

[\[1\]](https://www.liberale.de/http://www.bundeswahlleiter.de/de/bundestagswahlen/BTW_BUND_13/ergebnisse/bundesergebnisse/) [http://www.bundeswahlleiter.de/de/bundestagswahlen/BTW\\_BUND\\_13/ergebnisse/bundesergebnisse/](https://www.liberale.de/http://www.bundeswahlleiter.de/de/bundestagswahlen/BTW_BUND_13/ergebnisse/bundesergebnisse/)